## Package 'readtext'

July 14, 2021

<span id="page-0-0"></span>Version 0.81

Type Package

Title Import and Handling for Plain and Formatted Text Files

Description Functions for importing and handling text files and formatted text files with additional meta-data, such including '.csv', '.tab', '.json', '.xml', '.html', '.pdf', '.doc', '.docx', '.rtf', '.xls', '.xlsx', and others.

License GPL-3

Depends  $R$  ( $> = 3.6$ )

**Imports** antiword, data.table, digest, httr, jsonlite  $(>= 0.9.10)$ , pdftools, readODS (>= 1.7.0), readxl, streamR, stringi, striprtf, tibble, xml2, utils

**Suggests** knitr, pkgload, rmarkdown, quanteda  $(>= 3.0)$ , testthat

URL <https://github.com/quanteda/readtext>

Encoding UTF-8

BugReports <https://github.com/quanteda/readtext/issues>

LazyData TRUE

VignetteBuilder knitr

RoxygenNote 7.1.1

NeedsCompilation no

Author Kenneth Benoit [aut, cre, cph], Adam Obeng [aut], Kohei Watanabe [ctb], Akitaka Matsuo [ctb], Paul Nulty [ctb], Stefan Müller [ctb]

Maintainer Kenneth Benoit <kbenoit@lse.ac.uk>

Repository CRAN

Date/Publication 2021-07-14 14:40:02 UTC

### <span id="page-1-0"></span>R topics documented:

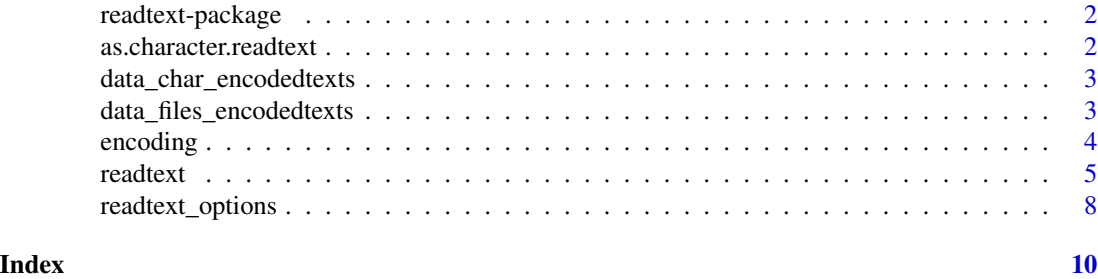

readtext-package *Import and handling for plain and formatted text files*

#### Description

A set of functions for importing and handling text files and formatted text files with additional meta-data, such including .csv, .tab, .json, .xml, .xls, .xlsx, and others.

#### Details

readtext makes it easy to import text files in various formats, including using operating system filemasks to load in groups of files based on glob pattern matches, including files in multiple directories or sub-directories. readtext can also read multiple files into R from compressed archive files such as .gz, .zip, .tar.gz, etc. Finally readtext reads in the document-level meta-data associated with texts, if those texts are in a format (e.g. .csv, .json) that includes additional, non-textual data.

#### Package options

readtext\_verbosity Default verbosity for messages produced when reading files. See [readtext\(\)](#page-4-1).

#### Author(s)

Ken Benoit, Adam Obeng, and Paul Nulty

as.character.readtext *return only the texts from a readtext object*

#### Description

An accessor function to return the texts from a [readtext](#page-4-1) object as a character vector, with names matching the document names.

#### Usage

```
## S3 method for class 'readtext'
as.character(x, ...)
```
#### <span id="page-2-0"></span>**Arguments**

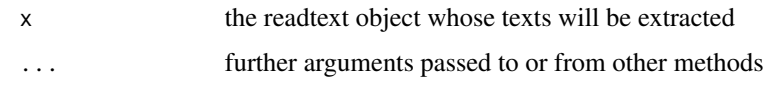

data\_char\_encodedtexts

*encoded texts for testing*

#### Description

data\_char\_encodedtexts is a 10-element character vector with 10 different encodings

#### Usage

data\_char\_encodedtexts

#### Format

An object of class character of length 10.

#### Examples

```
## Not run:
Encoding(data_char_encodedtexts)
data.frame(labelled = names(data_char_encodedtexts),
           detected = encoding(data_char_encodedtexts)$all)
```
## End(Not run)

data\_files\_encodedtexts

*a .zip file of texts containing a variety of differently encoded texts*

#### Description

A set of translations of the Universal Declaration of Human Rights, plus one or two other miscellaneous texts, for testing the text input functions that need to translate different input encodings.

#### Source

The Universal Declaration of Human Rights resources, [http://www.ohchr.org/EN/UDHR/Pages/](http://www.ohchr.org/EN/UDHR/Pages/SearchByLang.aspx) [SearchByLang.aspx](http://www.ohchr.org/EN/UDHR/Pages/SearchByLang.aspx)

#### Examples

```
## Not run: # unzip the files to a temporary directory
FILEDIR <- tempdir()
unzip(system.file("extdata", "data_files_encodedtexts.zip", package = "readtext"),
      exdir = FILEDIR)
# get encoding from filename
filenames <- list.files(FILEDIR, "\\.txt$")
# strip the extension
filenames <- gsub(".txt$", "", filenames)
parts <- strsplit(filenames, "_")
fileencodings <- sapply(parts, "[", 3)
fileencodings
# find out which conversions are unavailable (through iconv())
cat("Encoding conversions not available for this platform:")
notAvailableIndex <- which(!(fileencodings %in% iconvlist()))
fileencodings[notAvailableIndex]
# try readtext
require(quanteda)
txts <- readtext(paste0(FILEDIR, "/", "*.txt"))
substring(texts(txts)[1], 1, 80) # gibberish
substring(texts(txts)[4], 1, 80) # hex
substring(texts(txts)[40], 1, 80) # hex
# read them in again
txts <- readtext(paste0(FILEDIR, "/", "*.txt"), encoding = fileencodings)
substring(texts(txts)[1], 1, 80) # English
substring(texts(txts)[4], 1, 80) # Arabic, looking good
substring(texts(txts)[40], 1, 80) # Cyrillic, looking good
substring(texts(txts)[7], 1, 80) # Chinese, looking good
substring(texts(txts)[26], 1, 80) # Hindi, looking good
txts <- readtext(paste0(FILEDIR, "/", "*.txt"), encoding = fileencodings,
                  docvarsfrom = "filenames",
                  docvarnames = c("document", "language", "inputEncoding"))
encodingCorpus <- corpus(txts, source = "Created by encoding-tests.R")
summary(encodingCorpus)
## End(Not run)
```
encoding *detect the encoding of texts*

#### **Description**

Detect the encoding of texts in a character [readtext](#page-4-1) object and report on the most likely encoding for each document. Useful in detecting the encoding of input texts, so that a source encoding can be (re)specified when inputting a set of texts using [readtext\(\)](#page-4-1), prior to constructing a corpus.

<span id="page-3-0"></span>

#### <span id="page-4-0"></span>readtext 5

#### Usage

 $encoding(x, verbose = TRUE, ...)$ 

#### **Arguments**

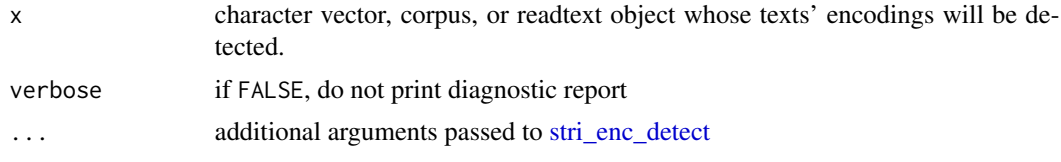

#### Details

Based on [stri\\_enc\\_detect,](#page-0-0) which is in turn based on the ICU libraries. See the ICU User Guide, <http://userguide.icu-project.org/conversion/detection>.

#### Examples

```
## Not run: encoding(data_char_encodedtexts)
# show detected value for each text, versus known encoding
data.frame(labelled = names(data_char_encodedtexts),
           detected = encoding(data_char_encodedtexts)$all)
# Russian text, Windows-1251
myreadtext <- readtext("https://kenbenoit.net/files/01_er_5.txt")
encoding(myreadtext)
```
## End(Not run)

<span id="page-4-1"></span>readtext *read a text file(s)*

#### Description

Read texts and (if any) associated document-level meta-data from one or more source files. The text source files come from the textual component of the files, and the document-level metadata ("docvars") come from either the file contents or filenames.

#### Usage

```
readtext(
  file,
  ignore_missing_files = FALSE,
  text_field = NULL,
  docid_field = NULL,
  docvarsfrom = c("metadata", "filenames", "filepaths"),
  dvsep = "''_",docvarnames = NULL,
```

```
encoding = NULL,
source = NULL,
cache = TRUE,
verbosity = readtext_options("verbosity"),
...
```
#### Arguments

)

file the complete filename(s) to be read. This is designed to automagically handle a number of common scenarios, so the value can be a "glob"-type wildcard value. Currently available filetypes are:

#### Single file formats:

- txt plain text files: So-called structured text files, which describe both texts and metadata: For all structured text filetypes, the column, field, or node which contains the the text must be specified with the text\_field parameter, and all other fields are treated as docvars.
- json data in some form of JavaScript Object Notation, consisting of the texts and optionally additional docvars. The supported formats are:
	- a single JSON object per file
	- line-delimited JSON, with one object per line
	- line-delimited JSON, of the format produced from a Twitter stream. This type of file has special handling which simplifies the Twitter format into docvars. The correct format for each JSON file is automatically detected.

csv,tab,tsv comma- or tab-separated values

- html HTML documents, including specialized formats from known sources, such as Nexis-formatted HTML. See the source parameter below.
- xml XML documents are supported those of the kind that can be read by [xml2::read\\_xml\(\)](#page-0-0) and navigated through [xml2::xml\\_find\\_all\(\)](#page-0-0). For xml files, an additional argument collapse may be passed through ... that names the character(s) to use in appending different text elements together.
- pdf pdf formatted files, converted through pdftools.
- odt Open Document Text formatted files.
- doc, docx Microsoft Word formatted files.
- rtf Rich Text Files.

Reading multiple files and file types:

In addition, file can also not be a path to a single local file, but also combinations of any of the above types, such as:

- a wildcard value any valid pathname with a wildcard ("glob") expression that can be expanded by the operating system. This may consist of multiple file types.
- a URL to a remote which is downloaded then loaded
- zip,tar,tar.gz,tar.bz archive file, which is unzipped. The contained files must be either at the top level or in a single directory. Archives, remote URLs and glob patterns can resolve to any of the other filetypes, so you could have, for example, a remote URL to a zip file which contained Twitter JSON files.

<span id="page-6-0"></span>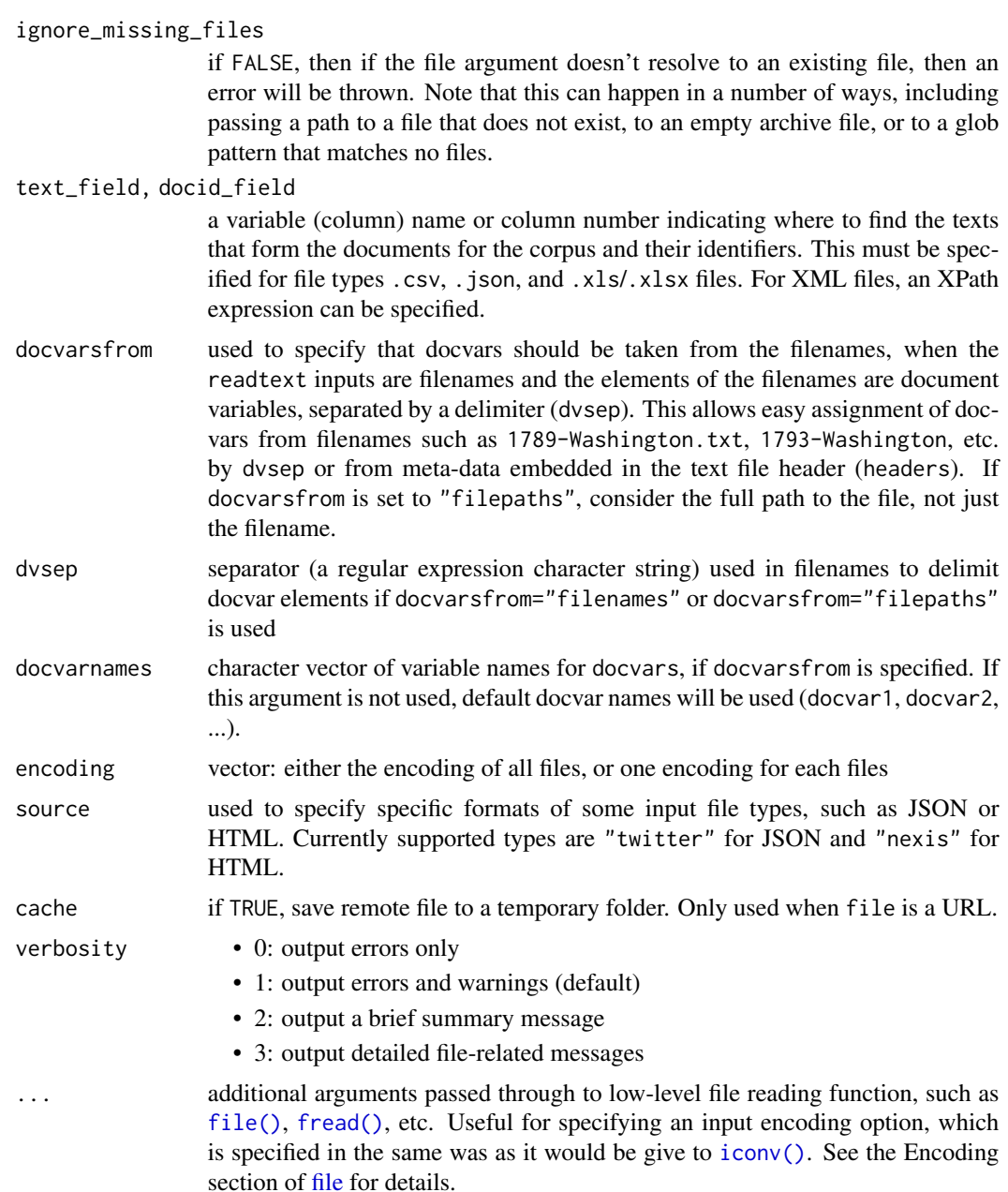

#### Value

a data.frame consisting of a columns doc\_id and text that contain a document identifier and the texts respectively, with any additional columns consisting of document-level variables either found in the file containing the texts, or created through the readtext call.

#### Examples

## Not run:

```
## get the data directory
if (!interactive()) pkgload::load_all()
DATA_DIR <- system.file("extdata/", package = "readtext")
## read in some text data
# all UDHR files
(rt1 <- readtext(paste0(DATA_DIR, "/txt/UDHR/*")))
# manifestos with docvars from filenames
(rt2 <- readtext(paste0(DATA_DIR, "/txt/EU_manifestos/*.txt"),
                 docvarsfrom = "filenames",
                 docvarnames = c("unit", "context", "year", "language", "party"),
                 encoding = "LATIN1"))
# recurse through subdirectories
(rt3 <- readtext(paste0(DATA_DIR, "/txt/movie_reviews/*"),
                 docvarsfrom = "filepaths", docvarnames = "sentiment"))
## read in csv data
(rt4 <- readtext(paste0(DATA_DIR, "/csv/inaugCorpus.csv")))
## read in tab-separated data
(rt5 <- readtext(paste0(DATA_DIR, "/tsv/dailsample.tsv"), text_field = "speech"))
## read in JSON data
(rt6 <- readtext(paste0(DATA_DIR, "/json/inaugural_sample.json"), text_field = "texts"))
## read in pdf data
# UNHDR
(rt7 <- readtext(paste0(DATA_DIR, "/pdf/UDHR/*.pdf"),
                 docvarsfrom = "filenames",
                 docvarnames = c("document", "language")))
Encoding(rt7$text)
## read in Word data (.doc)
(rt8 <- readtext(paste0(DATA_DIR, "/word/*.doc")))
Encoding(rt8$text)
## read in Word data (.docx)
(rt9 <- readtext(paste0(DATA_DIR, "/word/*.docx")))
Encoding(rt9$text)
## use elements of path and filename as docvars
(rt10 <- readtext(paste0(DATA_DIR, "/pdf/UDHR/*.pdf"),
                  docvarsfrom = "filepaths", dvsep = "[/-.]")## End(Not run)
```
readtext\_options *Get or set package options for readtext*

<span id="page-7-0"></span>

#### <span id="page-8-0"></span>readtext\_options 9

#### Description

Get or set global options affecting functions across readtext.

#### Usage

```
readtext_options(..., reset = FALSE, initialize = FALSE)
```
#### Arguments

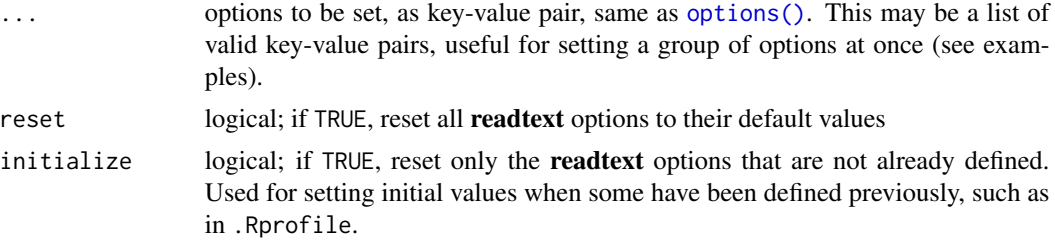

#### Details

Currently available options are:

verbosity Default verbosity for messages produced when reading files. See [readtext\(\)](#page-4-1).

#### Value

When called using a key = value pair (where key can be a label or quoted character name)), the option is set and TRUE is returned invisibly.

When called with no arguments, a named list of the package options is returned.

When called with reset = TRUE as an argument, all arguments are options are reset to their default values, and TRUE is returned invisibly.

#### Examples

```
## Not run:
# save the current options
(opt <- readtext_options())
# set higher verbosity
readtext_options(verbosity = 3)
# read something in here
if (!interactive()) pkgload::load_all()
DATA_DIR <- system.file("extdata/", package = "readtext")
readtext(paste0(DATA_DIR, "/txt/UDHR/*"))
# reset to saved options
readtext_options(opt)
```
## End(Not run)

# <span id="page-9-0"></span>Index

∗ datasets data\_char\_encodedtexts, [3](#page-2-0) as.character.readtext, [2](#page-1-0) data\_char\_encodedtexts, [3](#page-2-0) data\_files\_encodedtexts, [3](#page-2-0) encoding, [4](#page-3-0) file, *[7](#page-6-0)* file(), *[7](#page-6-0)* fread(), *[7](#page-6-0)* iconv(), *[7](#page-6-0)* options(), *[9](#page-8-0)* readtext, *[2](#page-1-0)*, *[4](#page-3-0)*, [5](#page-4-0) readtext(), *[2](#page-1-0)*, *[4](#page-3-0)*, *[9](#page-8-0)* readtext-package, [2](#page-1-0) readtext\_options, [8](#page-7-0) stri\_enc\_detect, *[5](#page-4-0)* xml2::read\_xml(), *[6](#page-5-0)* xml2::xml\_find\_all(), *[6](#page-5-0)*